## BBCodes

Beitrag von Platzmeister vom 30. Juli 2008, 08:56

Ich habe mal einen BBCode für einfache Tabellen eingefügt. Vielleicht Übersichten ganz nützlich.

aus

Code

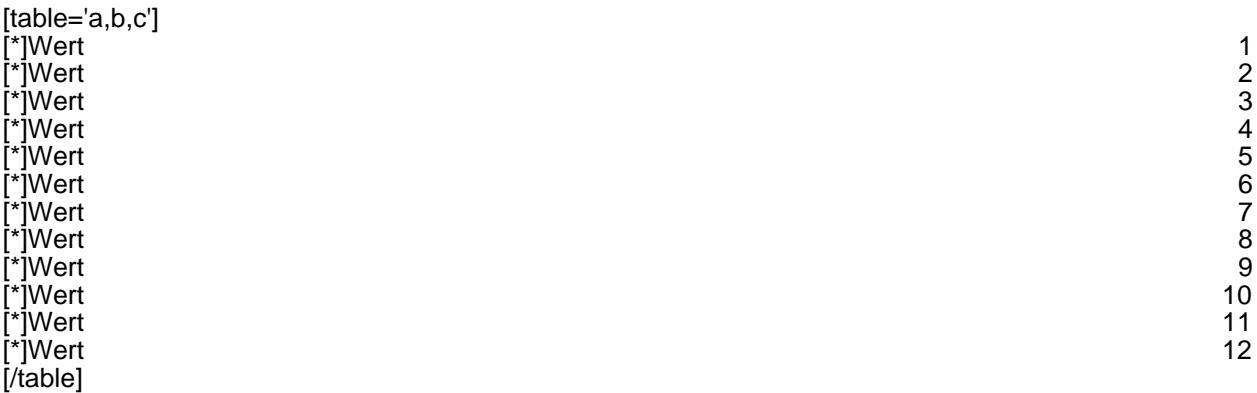

Alles anzeigen

wird

```
[table='a, b, c'][*]Wert 1
[*]Wert 2
[*]Wert 3
[*]Wert 4
[*]Wert 5
[*]Wert 6
[*]Wert 7
[*]Wert 8
[*]Wert 9
[*]Wert 10
[*]Wert 11
```
 ${\tiny\left[\begin{array}{cc} * \end{array}\right]}$  Wert 12  $[ / \tau a b \, b]$